## **Mathematik \* Jahrgangsstufe 9 Das Heron-Verfahren zur Ermittlung der Quadratwurzel von a**

## **Wie berechnet man möglichst schnell die Wurzel einer Zahl a > 0 ?**

Nehmen wir den Fall  $a = 10$ . Wie bestimmt der Taschenrechner den Wert  $\sqrt{10} \approx 3,16227766...$ ?

Auch ohne Taschenrechner sieht man sofort

 $3 < \sqrt{10} < 4$ , denn  $3^2 = 9 < 10 < 16 = 4^2$ 

Durch geeignetes Suchen und Rechnen findet man die nächste Dezimalstelle von  $\sqrt{10}$  $3,1 < \sqrt{10} < 3,2$ , denn  $3,1^2 = 9,61 < 10 < 10,24 = 3,2^2$ 

Um die nächste Dezimalstelle von  $\sqrt{10}$  zu finden, muss man sich schon mehr anstrengen.

$$
3,16 < \sqrt{10} < 3,17
$$
, denn  $3,16^2 = 9,9856 < 10 < 10,0489 = 3,17^2$ 

Einen wesentlich schnelleren und effektiveren Weg zum Ermitteln der Dezimalbruchentwicklung von  $\sqrt{10}$  = 3,16227766... liefert das so genannte Verfahren von Heron.

Die Idee für diese Berechnung von Quadratwurzeln ist schon sehr alt und wird nach dem griechischen Mathematiker und Ingenieur **Heron von Alexandria** (1. Jh. N. Chr.) benannt. Das **Heron-Verfahren** war aber schon 2000 Jahre früher den Babyloniern bekannt.

Wir beginnen mit einer natürlichen Zahl  $x_1$ , die in der Nähe der Quadratwurzel  $\sqrt{a}$  liegt und berechnen anschließend der Reihe nach immer nach dem gleichen Schema Brüche, die sich der gesuchten Wurzel immer genauer annähern.

While eine natürliche Zahl 
$$
x_1 \approx \sqrt{a}
$$
 und berechne dann  $x_2 = \left(x_1 + \frac{a}{x_1}\right)$ : 2 und dann  $x_3 = \left(x_2 + \frac{a}{x_2}\right)$ : 2 und dann  $x_4 = \left(x_3 + \frac{a}{x_3}\right)$ : 2 usw.

Wenn wir z.B.  $\sqrt{10}$  berechnen wollen, so beginnen wir z.B. mit  $x_1 = 3$ 

$$
x_2 = \left(x_1 + \frac{10}{x_1}\right) : 2 = \left(3 + \frac{10}{3}\right) : 2 = \frac{9 + 10}{3 \cdot 2} = \frac{19}{6} \approx 3,16666666...
$$
  

$$
x_3 = \left(x_2 + \frac{10}{x_2}\right) : 2 = \left(\frac{19}{6} + \frac{10}{\frac{19}{6}}\right) : 2 = \frac{19 \cdot 19 + 10 \cdot 6 \cdot 6}{6 \cdot 19 \cdot 2} = \frac{721}{228} \approx 3,162280702...
$$
  

$$
x_4 = \left(x_3 + \frac{10}{x_3}\right) : 2 = \left(\frac{721}{228} + \frac{10}{\frac{721}{228}}\right) : 2 = \frac{721 \cdot 721 + 10 \cdot 228 \cdot 228}{228 \cdot 721 \cdot 2} = \frac{1039681}{328776} \approx 3,16227766...
$$

Der Vergleich mit dem Taschenrechnerwert  $\sqrt{10}$  = 3,16227766.... zeigt, dass das Heron-Verfahren sehr schnell gute Näherungswerte für die Quadratwurzel liefert.

## **Graphische Veranschaulichung des Heron-Verfahrens am Beispiel** 6

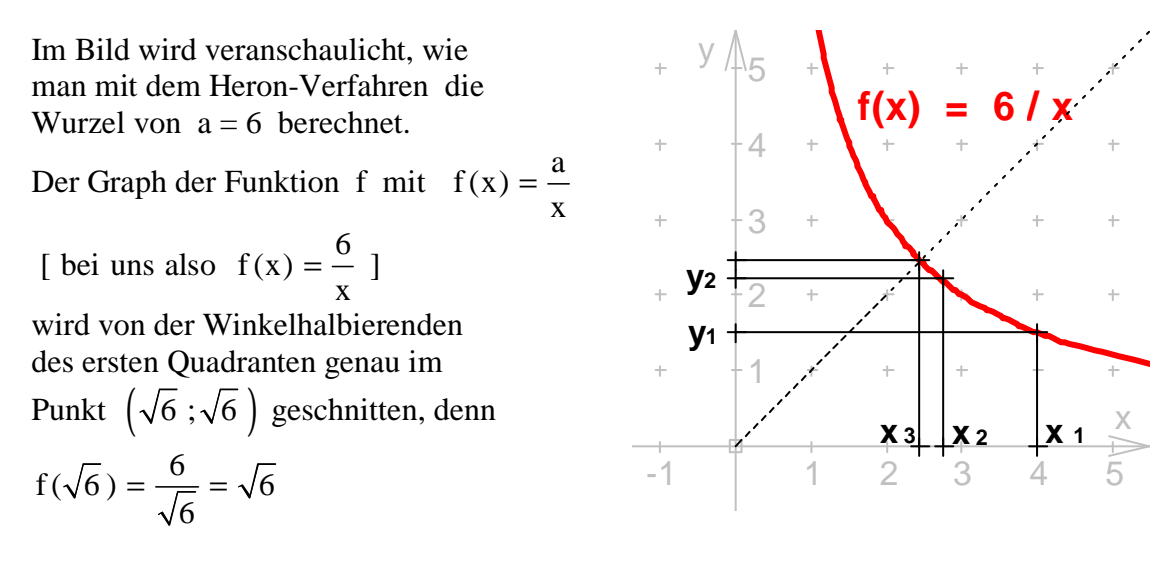

Die Parallelen zu den beiden Achsen vom Punkt  $(\sqrt{6}, \sqrt{6})$  aus bilden zusammen mit den Achsen ein Quadrat mit dem Flächeninhalt  $\sqrt{6} \cdot \sqrt{6} = 6$ .

Wir nähern uns dem noch unbekannten Wert von  $\sqrt{6}$ , indem wir mit einem beliebigen Wert  $x_1$  beginnen, z.B.  $x_1 = 4$ .

Wir berechnen  $y_1 = f(x_1)$ 1  $y_1 = f(x_1) = \frac{6}{1} = \frac{6}{1} = \frac{3}{2}$  $f(x_1) = \frac{0}{x_1} = \frac{0}{4} = \frac{0}{2}$ ; nun gilt  $x_1 \cdot y_1 = 6$  und ersichtlich ist  $x_1$  größer als  $\sqrt{6}$  und y<sub>1</sub> kleiner als  $\sqrt{6}$ .

Im Diagramm sehen wir ein Rechteck mit den Seiten  $x_1$  und  $y_1$  und dem Flächeninhalt 6.

Der gesuchte Wert für  $\sqrt{6}$  liegt also zwischen y<sub>1</sub> und x<sub>1</sub>.

Deshalb bilden wir den Mittelwert von  $x_1$  und  $y_1$  und nennen ihn  $x_2$ . Der Wert von  $x_2$  liegt sicher dichter am Wert von  $\sqrt{6}$  als der Wert von  $x_1$  und es gilt:

$$
x_2 = (x_1 + y_1): 2 = \left(x_1 + \frac{6}{x_1}\right): 2 = ... = \frac{11}{4} = 2,75.
$$
  $(y_2 = \frac{6}{x_2} = \frac{6 \cdot 4}{11} = \frac{24}{11} = 2,1818...)$ 

Also gilt nun  $y_2 = 2{,}1818... < \sqrt{6} < 2{,}75 = x_2$ . Wir sind aber noch nicht zufrieden! Wieder bilden wir den Mittelwert von  $x_2$  und  $y_2$  und erhalten einen besseren Wert  $x_3$ .

$$
x_3 = \left(x_2 + \frac{6}{x_2}\right)
$$
: 2 = ... =  $\frac{217}{88} = 2,4659...$ 

-

Wenn wir die Rechenschritte wiederholen, dann kommen wir dem Wert von  $\sqrt{6}$  immer näher.

$$
x_4 = \left(x_3 + \frac{6}{x_3}\right) : 2 = ... = \frac{93553}{38192} = 2,4495... \text{ und}
$$
  

$$
x_5 = \left(x_4 + \frac{6}{x_4}\right) : 2 = ... = \frac{17503936993}{7145952352} \approx 2,449489743 \quad \text{(vgl. } \sqrt{6} \approx 2,449489743)
$$

Schon nach 5 Schritten haben wir mit diesem **Iterationsverfahren**  $\sqrt{6}$  sehr genau bestimmt.

## **Aufgabe:**

-

Bereche nach dem Heron-Verfahren  $\sqrt{5}$ ,  $\sqrt{4}$  und  $\sqrt{3}$  und vergleiche mit dem TR-Wert!